# NETGEAR

Installationsanleitung

Connect with Innovation<sup>™</sup>

**ProSafe® 16- oder 24-Port Gigabit Switch JGS516 v2 oder JGS524 v2**

# **Lieferumfang**

Überprüfen Sie, ob alle Produkte in der Verpackung enthalten sind. Lieferumfang:

- ProSafe® 16- oder 24-Port Gigabit Switch JGS516 v2 oder JGS524 v2
- Netzkabel mit landesspezifischem Stecker
- Selbstklebende Gummifüße
- Haltewinkel und Hardware für die Installation in einem Rack
- *Installationsanleitung* (dieses Dokument)

# **Vorderansicht**

Der Switch unterstützt Verbindungen mit 10 MBit/s, 100 MBit/s und 1000 MBit/s. Bei der Verwendung von Gigabit-Ethernet (1000 MBit/s) sendet der Switch Dateien aufgrund der Duplex-Eigenschaft der einzelnen Verbindungen mit einer Geschwindigkeit von bis zu 2000 MBit/s innerhalb des Netzwerks. Der Switch unterstützt Durchgangs- oder Crossover-Netzwerkkabel. Jeder Port des Switches konfiguriert sich selbst entsprechend dem angeschlossenen Netzwerkkabel. Je nach Modell können Sie den Switch verwenden, um bis zu 24 bzw.

16 Netzwerkgeräte, wie z. B. Computer, Dateiserver, Drucker, Router, Switches oder Hubs zu verbinden.

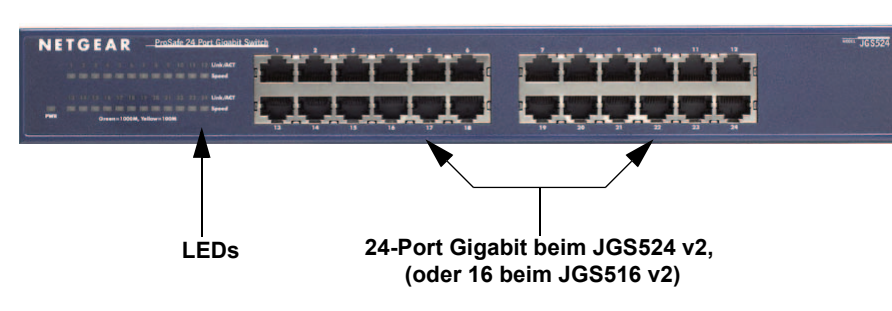

# **Installation**

Geschätzte Installationszeit: 5–10 Minuten.

#### **Auswählen des Standorts**

Wählen Sie einen Standort für den Switch. Am besten eignen sich ebene Flächen oder ein 19-Zoll-Rack.

Vergewissern Sie sich, dass der Standort

- keinem direkten Sonnenlicht ausgesetzt ist und sich nicht in unmittelbarer Nähe eines Heizkörpers oder Heizlüfters befindet.
- genügend Platz bietet. An jeder Seite des Switches sollten mindestens 5 cm Platz sein.
- gut belüftet ist (vor allem, wenn er sich in einem geschlossenen Schrank befindet).

#### **Installieren des Switches**

- **1.** Für jedes Gerät, das Sie an den Switch anschließen möchten, benötigen Sie ein verbessertes Netzwerkkabel (Kategorie 5e) mit RJ-45-Steckern. Die Netzwerkkabel dürfen maximal 100 Meter lang sein.
- **2.** Sie können den Switch auf einer ebenen Fläche oder in einem 19-Zoll-Rack installieren.
	- **Ebene Fläche**. Im Lieferumfang des Switches sind vier selbstklebende Füße enthalten. Kleben Sie die Füße an die dafür vorgesehenen Stellen an der Unterseite des Switches. Die Füße dienen der Dämpfung von Erschütterungen und Vibrationen.
	- **Installation in einem Rack**. Befolgen Sie die Anweisungen im Abschnitt "Installation in einem 19-Zoll-Rack".

#### **Überprüfen der Kabelverbindungen**

Bevor Sie den Switch an eine Stromquelle anschließen, sollten Sie Folgendes überprüfen:

- **1.** Untersuchen Sie das Gerät sorgfältig.
- **2.** Stellen Sie sicher, dass alle Kabel korrekt angeschlossen sind.
- 
- 

**3.** Überprüfen Sie die Kabel auf Beschädigungen, die eine Gefährdung der Sicherheit darstellen könnten.

**4.** Stellen Sie sicher, dass alle Geräte sicher installiert wurden.

### **Installation in einem 19-Zoll-Rack**

Verwenden Sie das im Lieferumfang des Switches enthaltene Montageset für die Installation des Switches in einem Rack.

**1.** Befestigen Sie die Haltewinkel mithilfe der Kreuzschlitzschrauben an den Seiten des Switches. Ziehen Sie die Schrauben mit einem Kreuzschlitzschraubendre-

- her Nr. 1 fest.
- die Löcher im Rack aus.

**2.** Richten Sie die Haltewinkel auf Befestigen Sie die Haltewinkel mithilfe zweier Schrauben und Unterlegscheiben am Rack. Ziehen Sie die Schrauben fest.

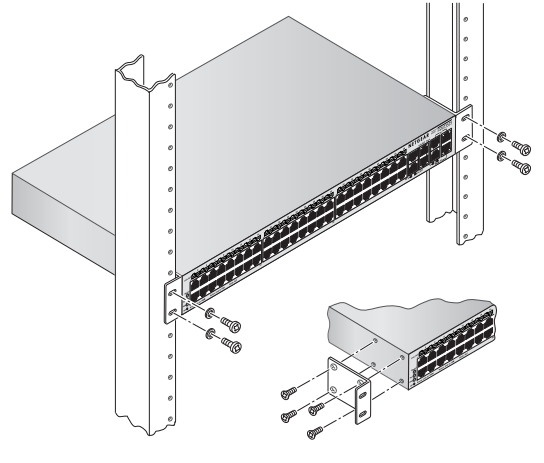

# **Fehlerbehebung**

Mithilfe dieser LEDs können Sie Hardwarefehler erkennen.

#### *Die Power-LED leuchtet nicht.*

Es besteht keine Stromzufuhr zum Switch.

- 
- 

**•** Stellen Sie sicher, dass das Stromkabel sicher mit dem Switch verbunden ist.

**•** Überprüfen Sie, ob das Stromkabel an einer funktionierenden Steckdose angeschlossen ist. Wenn es an eine Steckerleiste angeschlossen ist, vergewissern Sie sich, dass diese eingeschaltet ist. Überprüfen Sie ggf. die Stellung des Steckdosenschalters.

**Dezember 2011**

Dieses Symbol wurde in Übereinstimmung mit der EU-Richtlinie 2002/96/EG zu Elektro- und<br>Elektronik-Altgeräten (WEEE-Richtlinie) hier angebracht. Die Entsorgung dieses Produkts innerhalb<br>der Europäischen Union sollte in Übe WEEE-Richtlinie geltenden Gesetzen gehandhabt werden.

NETGEAR, das NETGEAR-Logo und Connect with Innovation sind Marken und/oder eingetragene Marken von NETGEAR, Inc. und/oder seiner Tochtergesellschaften in den USA und/oder anderen Ländern. Informationen können ohne vorherige Ankündigung geändert werden. Andere Marken- und Produktnamen sind eingetragene Marken oder Marken der jeweiligen Inhaber. © 2011 NETGEAR, Inc. Alle Rechte vorbehalten.

#### *Die LED am Port eines angeschlossenen Gerätes leuchtet entweder gar nicht oder permanent.*

Es liegt ein Hardware-Verbindungsproblem vor.

- Vergewissern Sie sich, dass die Kabelstecker sowohl am Switch als auch am Gerät sicher eingesteckt sind.
- Das angeschlossene Gerät muss eingeschaltet sein.
- Wenn das Netzwerkkabel an eine Netzwerkkarte oder einen anderen Netzwerk-Adapter angeschlossen ist, vergewissern Sie sich, dass die Karte bzw. der Adapter ordnungsgemäß installiert ist und funktioniert.
- Die Kabel dürfen nicht länger als 100 Meter sein.

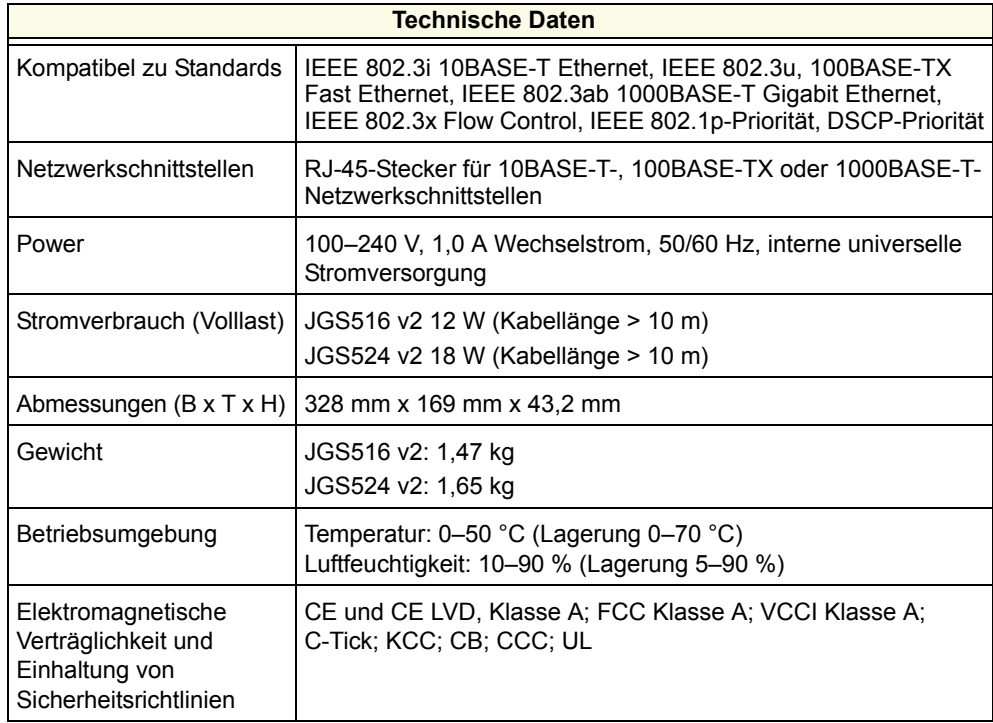

 $\epsilon$ 

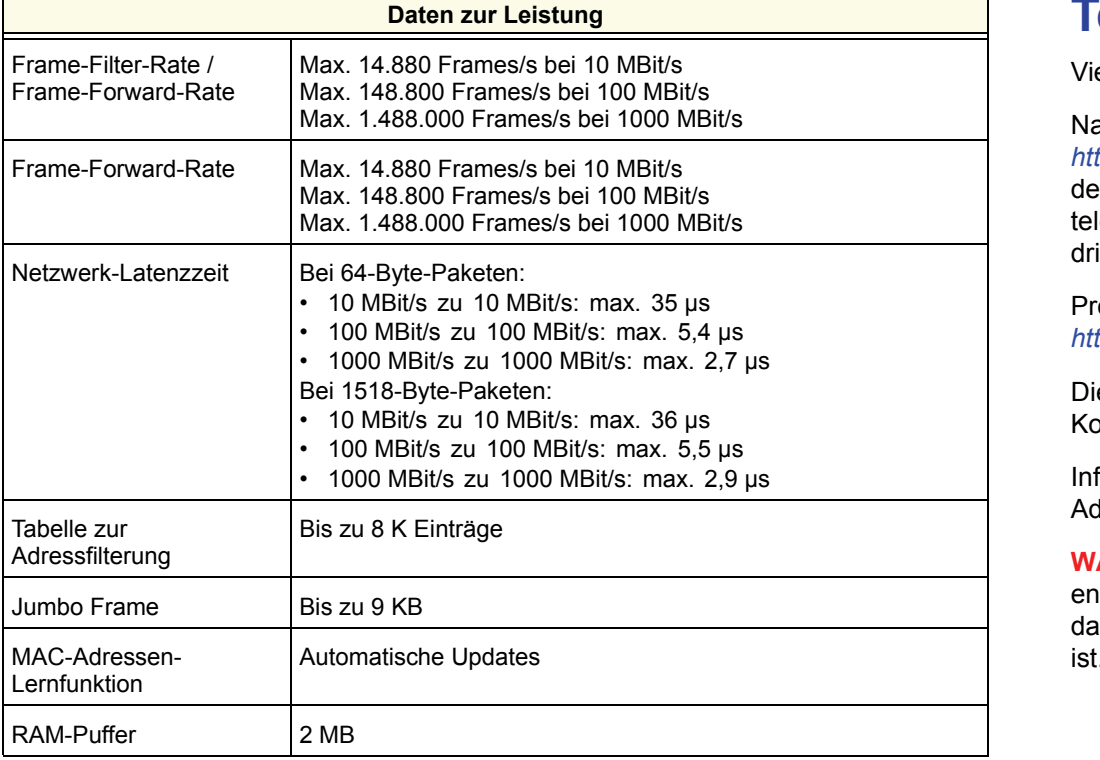

# **Technischer Support**

Vielen Dank, dass Sie sich für Produkte von NETGEAR entschieden haben.

Nach der Installation des Geräts können Sie das Produkt unter *http://www.netgear.de/registrierung* registrieren. Die Seriennummer finden Sie auf dem Etikett Ihres Produkts. Die Registrierung ist Voraussetzung für die Nutzung des telefonischen Supports. Die Registrierung über die NETGEAR-Website wird dringend empfohlen.

Produkt-Updates und Internetsupport erhalten Sie unter *http://www.netgear.de/support*.

Die vollständige DoC finden Sie auf der NETGEAR-Website mit der EU-Konformitätserklärung unter: *http://kb.netgear.com/app/answers/detail/a\_id/11621/*.

Informationen über GNU General Public License (GPL) finden Sie unter folgender Adresse: *http://kbserver.netgear.com/kb\_web\_files/open\_src.asp*.

**WARNUNG:** Stapeln Sie elektronische Geräte *NICHT*, stellen Sie sie NICHT in engen Räumen auf, oder legen Sie sie NICHT in Schubladen. Stellen Sie sicher, dass das Gerät in einem freien Abstand von mindestens 5 Zentimetern aufgestellt

ist.

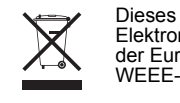

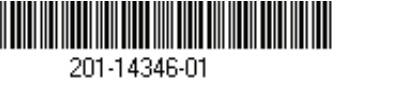